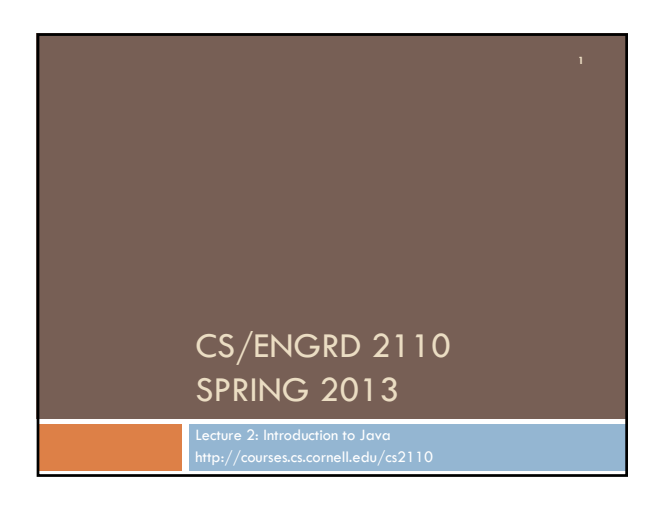

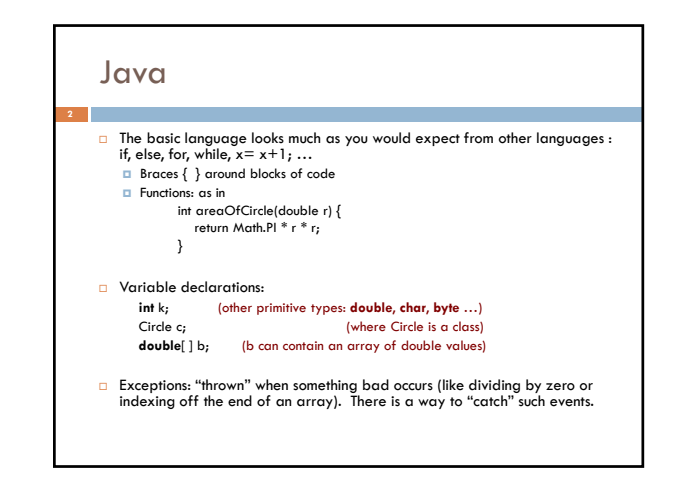

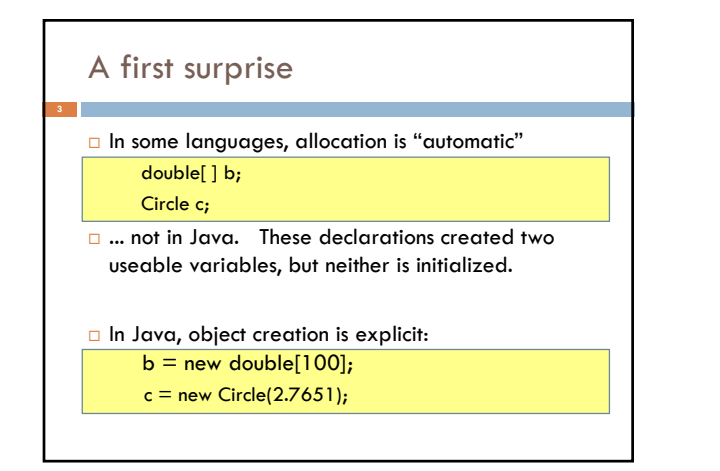

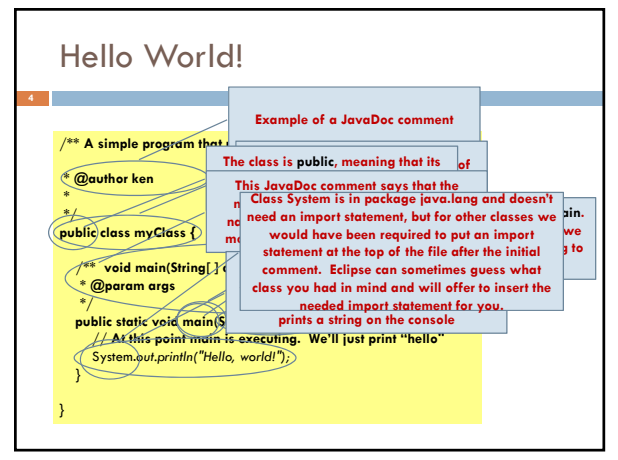

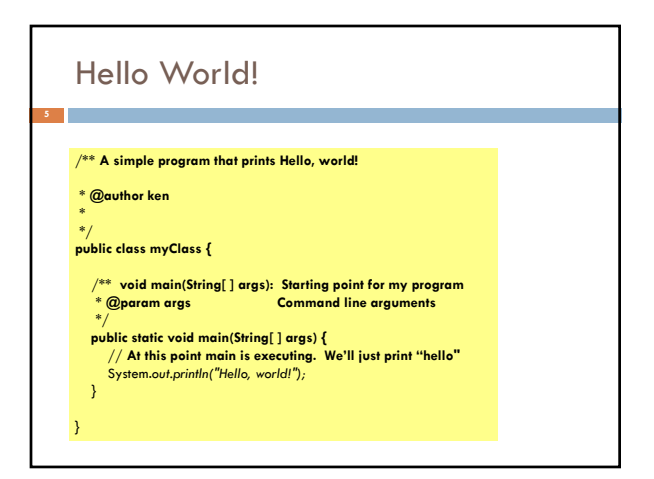

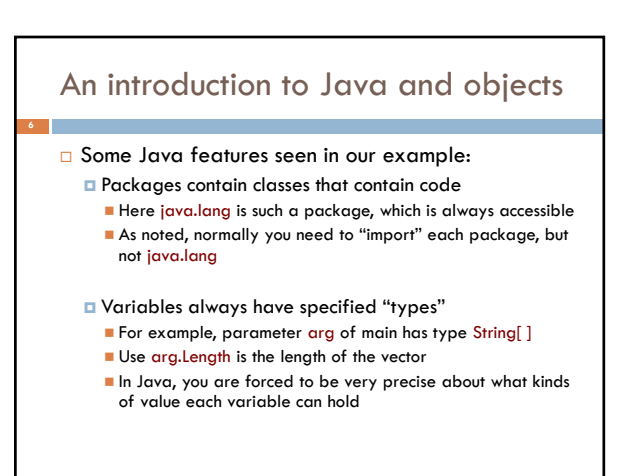

## An introduction to Java and objects

- G Some Java features already seen in our example:
	- **Packages contain classes**
	- Variables have specified "types"
	- $\blacksquare$  A type is a set of values together with operations on them
	- **E** Methods like main and println
	- main is static method of class myClass
	- out is a static variable of class System
	- Method out.println is a method associated with object out. Eclipse knew which methods object out contains because it knows the type of out, which is PrintStream

### More things to notice

- $\square$  Lots of curly braces
- Indentation reflects program structure
- **Eclipse is your helper in code development**
- When you start to type, it guesses what you are trying to do and offers to fill things in
- **E** Eclipse knows about the methods you can use in the objects you are working with
- And it can automatically help with things like indentation, although you can override its help

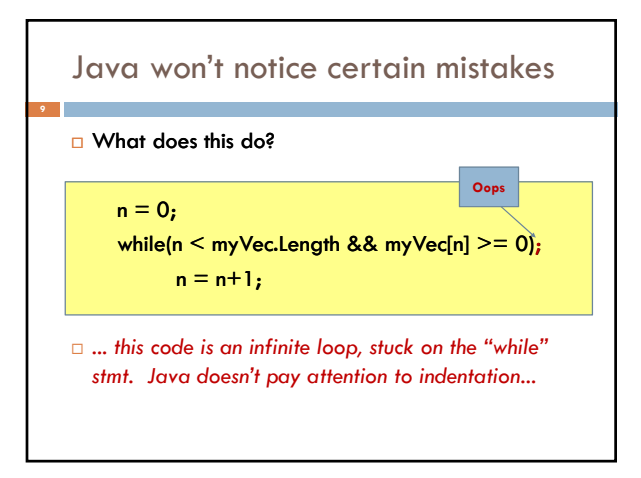

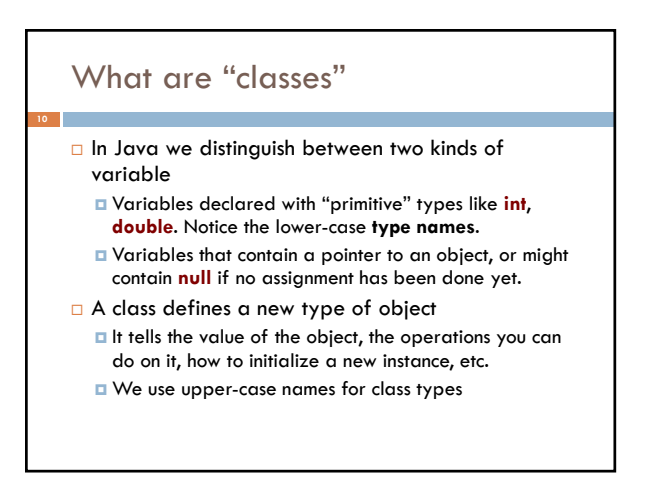

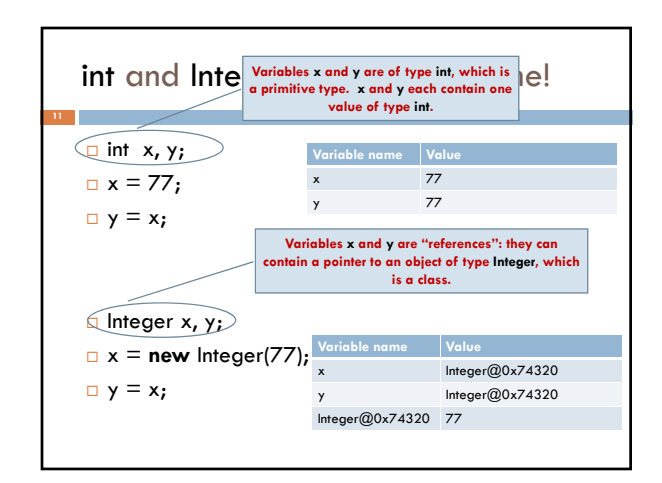

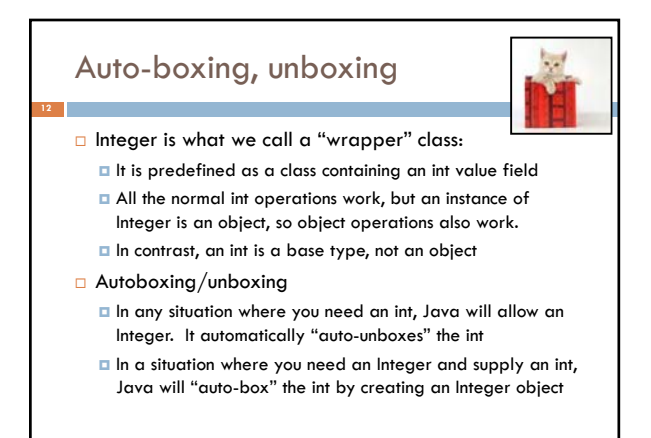

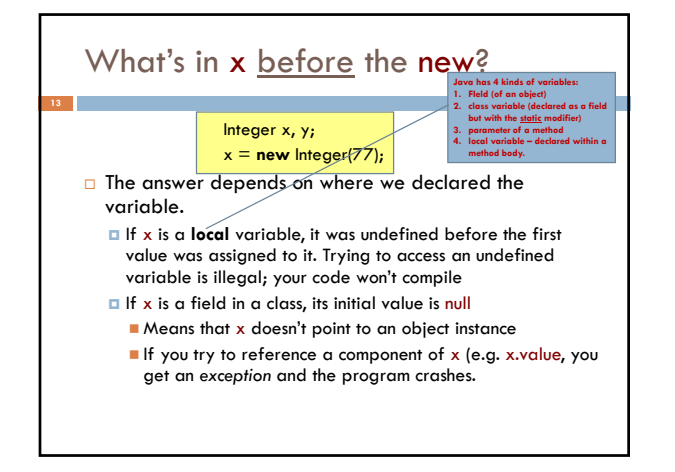

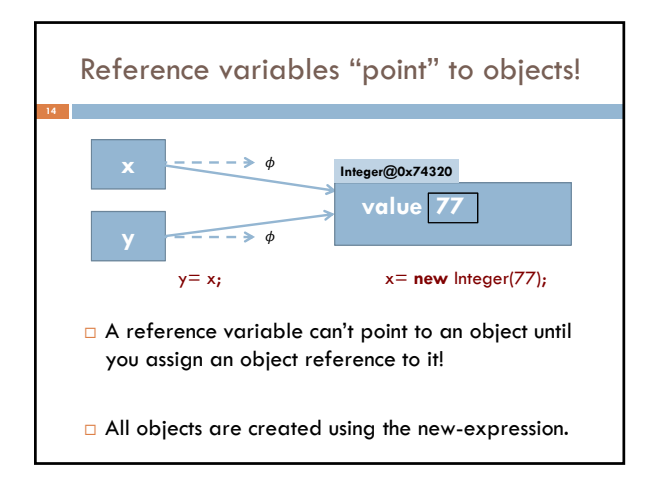

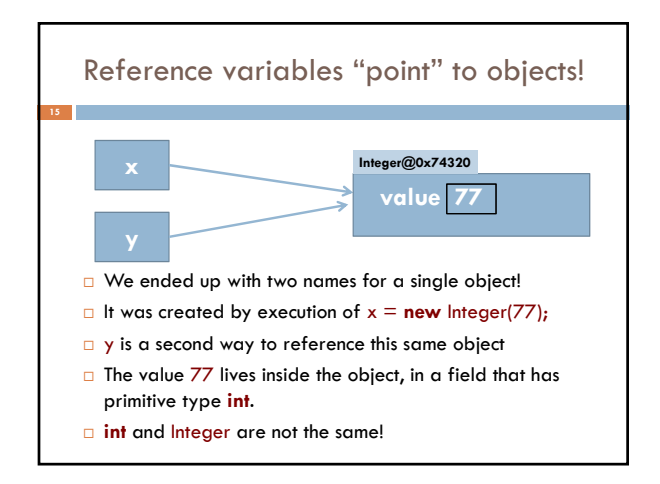

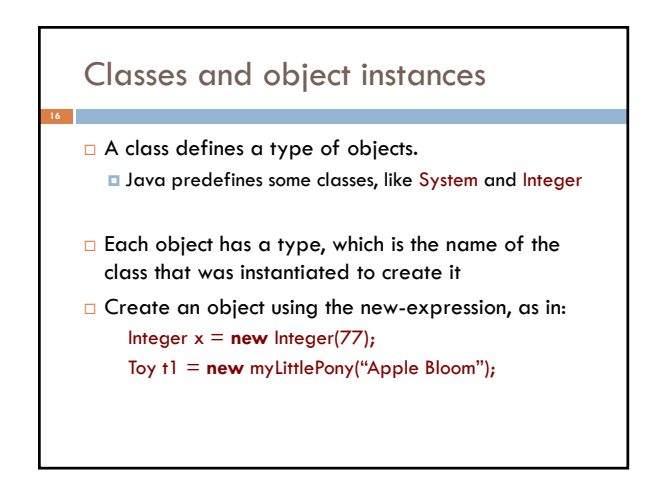

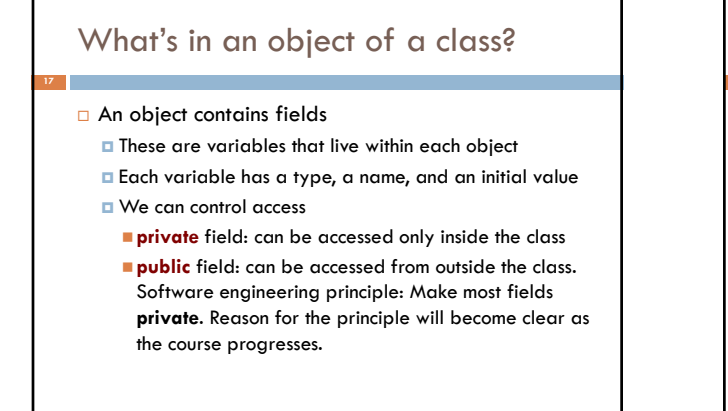

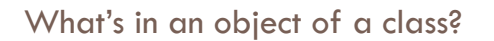

An object also contains methods

- **E** Functions (return values) or procedures (do something but return nothing, indicated by void)
- **T** There is a way to associate them with operators ■ For example you could define "+" to call "Add"...
- You can define the same function name multiple times with different parameter types

# What's in an object of a class?

**Exery class has a "constructor"** 

- A method with the same name as the class
- $\Box$  Its job is to initialize the class variables
- If omitted, Java puts in this constructor:

## **public** class-name() {}

- It has no parameters. It does nothing, but very fast.
- Expression **new** C(args) ■ 1. Create object of class C somewhere in memory
	- 2. Execute constructor call C(args)
	- 3. Result: a pointer to an intialized "C" object
		- Note: earlier we used the notation C@0x17610 for such pointers

# Some slightly fancy things

- We like "getter" and "setter" methods
	- **public** field: assignments to it could break the logic
	- **private** field: provide public methods to get/set the value of the field and check consistency
- $\Box$  Set/Get methods ensure that invariants are maintained.
	- **B** Suppose class Circle has fields: **private double** radius, circum;
	-
	- Make sure they are non-negative
	- $\Box$  Maintain the invariant circum =  $2*pi*$ radius
	- If the fields were **public**, mistakes might sneak in

#### Let's create a simple demo program

#### Count the number of lines and characters in the file

 $\Box$  Fancier: could have it count the words, or make a list of words and the number of occurances of each, or even short phrases. We could use this to do cutting edge research, answering questions like: When was *"wrong in so many ways"* first used?

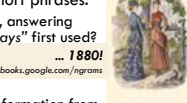

- We'll use a predefined class FileStream I found it using "Google" but focused on the information from Java.Oracle.com
	- Once I found it, I decided to reuse this existing class rather than try to build one of my own.
	- In CS2110, using prebuilt Java technology is encouraged *but we limit ourselves to Java.Oracle.com*

## (Switch to Eclipse now)

*Ken posted some little videos of him running Eclipse to solve a little sample problem*